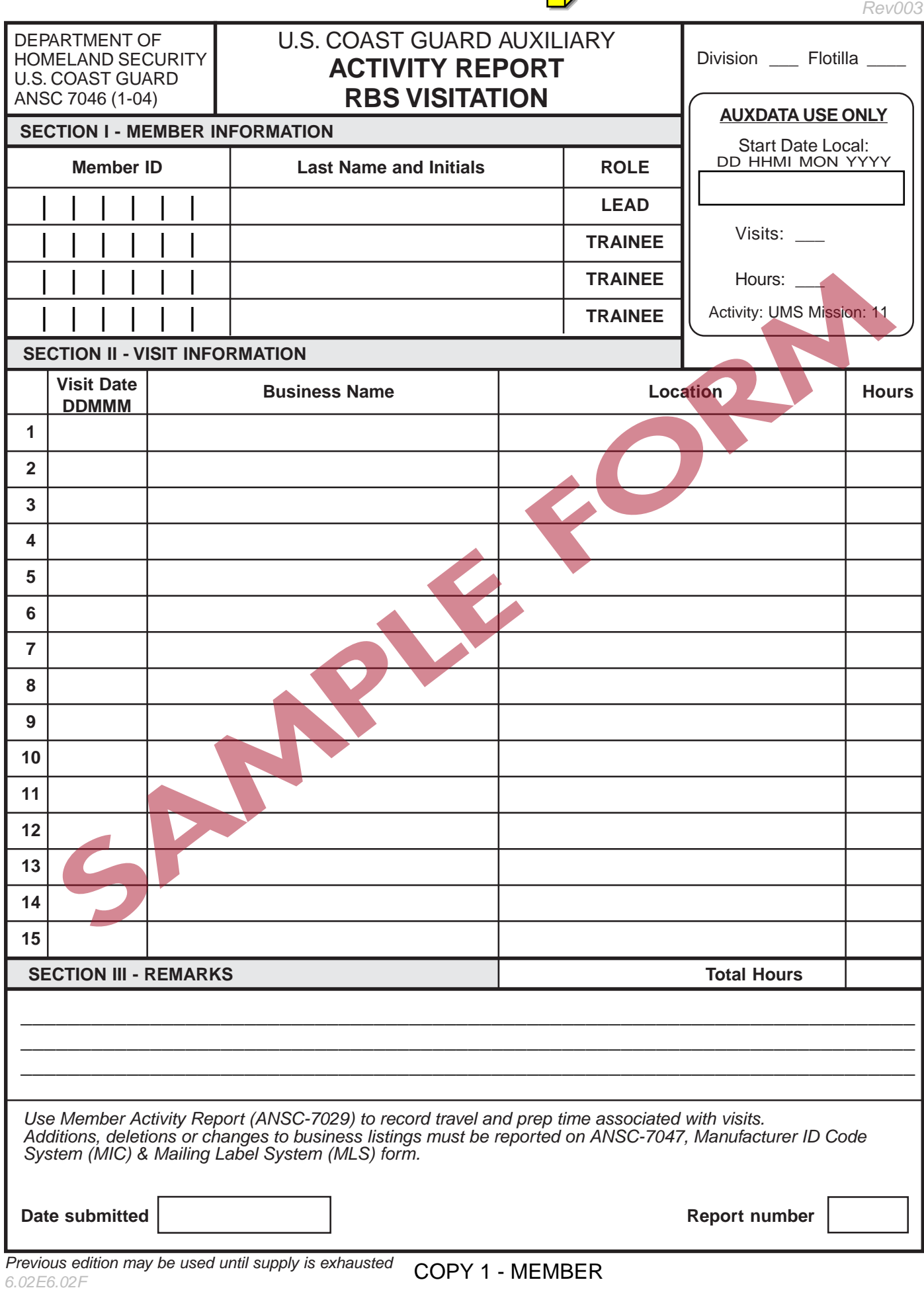

# **A. GENERAL**

- 1. This form is used to record visits made by Marine Visitors. Up to fifteen (15) visits may be recorded on this form.
- 2. **AUXDATA USE ONLY** box is for IS personnel use **ONLY.** Make NO manual entries in this area. Computer filled in forms will have automatic entries made in this area. That is as intended.

# **B. DIVISION-FLOTILLA**

1. **DIVISION-FLOTILLA -** Enter your two digit division and two digit flotilla number.

# **C. SECTION I - MEMBER INFORMATION**

- 1. **LEAD MEMBER ID & NAME -** Report Visitor Here- Enter the 7 digit member ID number of the Marine Visitor and Visitor's last name and initials.
- 2. **TRAINEE MEMBER ID & NAME -**Report any Trainee(s) Here- Enter the 7 digit member ID number(s) of the Trainee(s) and the Trainee's name(s). The Trainee(s) must complete two (2) visits under supervision to qualify for MV status. See **E** below.

## **D. SECTION II - VISIT INFORMATION**

- 1. **VISIT DATE -** Enter date visit was made in DDMMM format (01MAR).
- 2. **BUSINESS NAME -** Enter the name of the business visited.
- 3. **LOCATION** Enter the location of the business.
- 4. **HOURS -** Enter the time spent at this visit. Travel and preparation hours previously reported on this form are now recorded on ANSC-7029 - Member Activity Log.
	- a. NOTE: If multiple visits are made on the same day, enter zero (0) hours for all visits except the last one for the day, recording the total hours in that last entry. Example: Five visits are made on one day, with a total visit time of three hours. Enter zero (0) hours for visits 1 through 4. Enter three (3) hours for visit 5.

### **E. SECTION III - REMARKS**

#### 1. **When trainees are included on this report:**

- a. Indicate whether visit(s) is/are to be credited toward their required visits under supervision in the remarks area.
- b. A separate form must be submitted for each training mission, and must be submitted immediately following that day's mission. Do not wait until additional visits are made to fill up the form, as doing so will unnecessarily delay recording the completion of the supervised visit(s), resulting in the trainee's certification not being recognized quickly.
- 2. Other remarks may be included in the space provided and can be recorded in AUXDATA. Limit such remarks to 240 characters.
- 3. **DATE SUBMITTED -** Enter today's date in DD/MMM/YY format (01MAR02).
- **4. REPORT NUMBER -** This area is available for member's use and is not entered in AUXDATA. Number reports sequentially, or in accordance with local policy.